Mathématiques supérieures le 11 Janvier 2024

## TP n°5 - Récursivité

## **1. Premiers pas avec la récursivité**

Faisons nos premiers pas avec la récursivité :

**Q1 :** En s'inspirant de la version récursive de la fonction factorielle présentée dans le cours, écrire une fonction récursive Deuxpuissance(n) qui renvoie la valeur de 2 *<sup>n</sup>* pour *<sup>n</sup> <sup>∈</sup>* <sup>N</sup>. On se basera sur la relation de récurrence :

$$
\begin{cases} 2^0 &= 1 \\ 2^n &= 2 \times 2^{n-1} \text{ pour } n \in \mathbb{N}^* \end{cases}
$$

**Q2 : a)** On considère la fonction récursive suivante :

```
1 def triangle(n):
2 if n==0:
3 return None
4 else:
5 print(n*'*')
6 triangle(n-1)
```
Tester l'instruction triangle(n) avec différentes valeurs de n (par exemple 5,6,10) puis écrire une fonction triangle2(n) qui affiche le même triangle mais dans l'autre sens :

```
Exemple de comportement
>>> triangle2(5)
*
**
***
****
*****
```
**b)** Écrire une fonction triangle3(n) qui affiche les 2 triangles des instructions triangle(n) et triangle2(n) l'un au dessus de l'autre (sans utilser les fonctions triangle(n) et triangle2(n) bien-sûr).

```
>>> triangle3(4)
****
***
**
*
*
**
```
Exemple de comportement

```
***
****
```
## **2. La tortue récursive et fractale**

Dans cette partie, nous allons utiliser le module turtle pour réaliser de jolis dessins qui se prêtent très bien à l'utilisation de la récursivité. Commençons par importer le module :

1 **from** turtle **import** \*

**Q1 : La courbe de Von Koch :** la courbe de Von Koch est une courbe fractale - une courbe dont le motif se répète "indéfiniment" lorsqu'on zoome dessus. Nous allons écrire une fonction qui réalise les étapes de constructions de cette fractale de Von Koch.

Voici ce que nous allons obtenir (en monochrome pour commencer) :

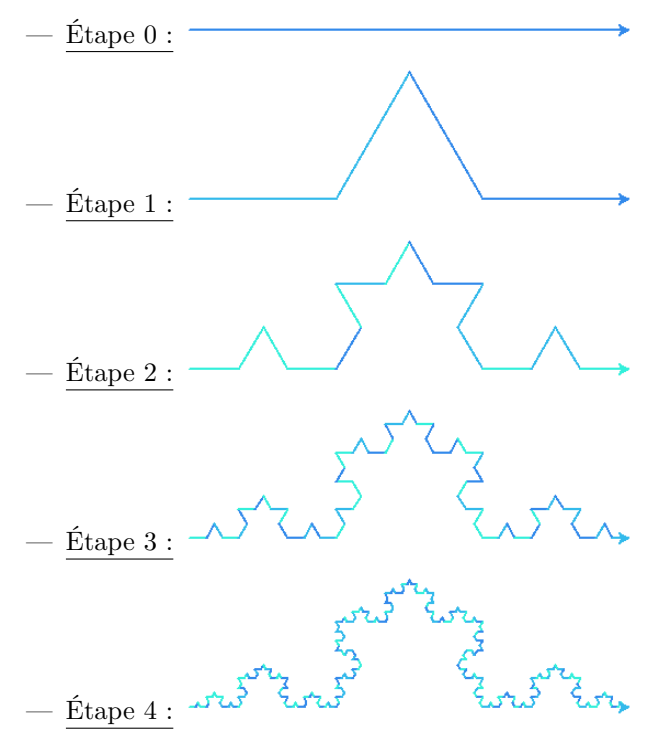

Dans ces images, les longueurs de chaque segment sont égaux et chaque "triangle" est équilatéral.

**a)** — Écrire une fonction etape0(l) qui trace l'étape 0 de la courbe de Von Koch de taille <sup>l</sup> pixels.

<sup>—</sup> Écrire une fonction etape1(l) qui trace l'étape 1 de la courbe de Von Koch de taille l pixels (il s'agit de la longueur entre le point de départ et le point d'arrivée, pas la longueur totale de la courbe) et qui utilise la fonction etape0 précedente : on remarquera que la fonction etape1(l) appellera quatre fois etape $(1/3)$ 

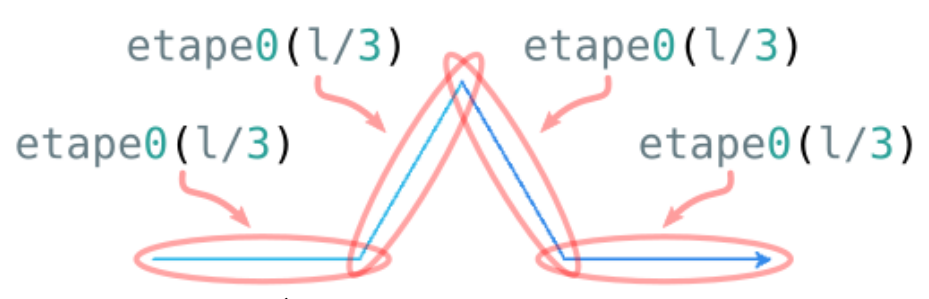

Étape 1 en fonction de l'étape 0.

**b)** On décrit le principe récursif - multiple - de réalisation des étapes de la courbe de Von Koch :

- *•* **Initialisation :** étape 0 : on dessine un trait de la longueur donné en argument
- *•* **Récursion :** étape *n ≥* 1 : on suppose que la tortue sait tracer l'étape *n −* 1 sur toute longueur. On veut tracer l'étape *n* sur une longueur *ℓ*, on réalise alors l'étape 1 mais, au lieu de réaliser l'étape 0 sur une longueur de *ℓ*/3, on réalise chaque fois (donc 4 fois) l'étape  $n-1$  sur une longueur  $\ell/3$ .

vankoch $(n-1, 1/3)$ vankoch $(n-1, 1/3)$ vankoch(n-1,l/3) vankoch $(n-1,1/3)$ 

vonkoch(n,l) en fonction de vonkoch(n-1,l) pour <sup>n</sup>*≥* 1.

Écrire une fonction récursive vonkoch(n,l) qui trace l'étape *n* de la courbe de Von Koch. On exécutera l'instruction speed(0) avant tout test pour s'assurer un tracé le plus rapide possible.

**c)** Utiliser la fonction vonkoch(n,l) plusieurs fois pour tracer le *flocon de Von Koch* à l'étape 4.

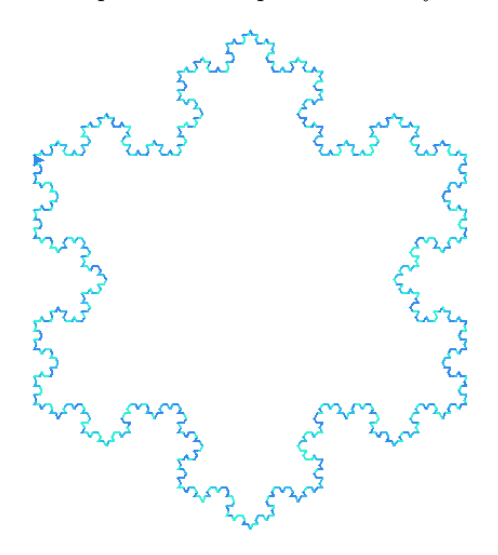

**Q2 : Un arbre !** En s'inpirant de ce que nous avons fait précédemment avec la courbe de Von Koch, nous allons faire tracer à la tortue les étapes d'un arbre fractale : Voici ce que nous allons obtenir (en monochrome pour commencer) :

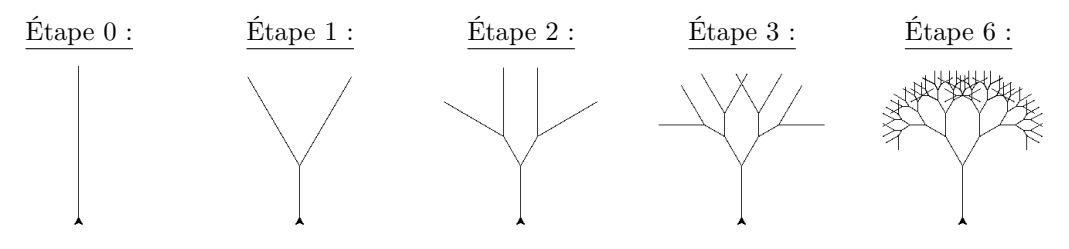

**Remarque importante :** on tracera l'arbre à **l'horizontale** dans les questions suivantes. Pour le mettre à la verticale, on fera simplement left(90);arbre(n,l,a).

- **a)** Écrire une fonction etape0\_arbre(l) qui trace l'étape 0 de l'arbre taille <sup>l</sup> pixels. **Attention : comme on peut le voir, la tortue revient à son point de départ à la fin !**
	- Écrire une fonction etape1\_arbre(l,a) qui trace l'étape 1 de l'arbre dont le tronc est de taille l/3 ; les branches sont de taille 2\*l/3 pixels et l'angle entre les deux branches est égal à 2\*a degrés et qui utilise la fonction etape0\_arbre précedente : on remarquera que la fonction etape1 arbre(l,a) appellera deux fois etape0 arbre(l/3)

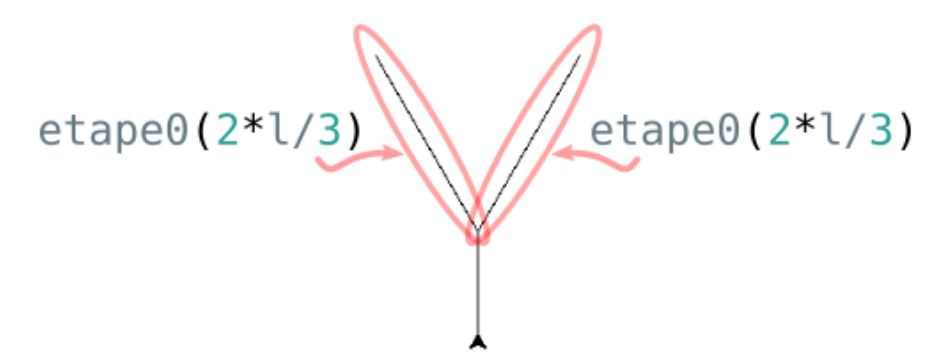

Étape 1 en fonction de l'étape 0.

**b)** Écrire une fonction récursive arbre(n,l,a) qui trace l'étape *n* de l'arbre fractal.

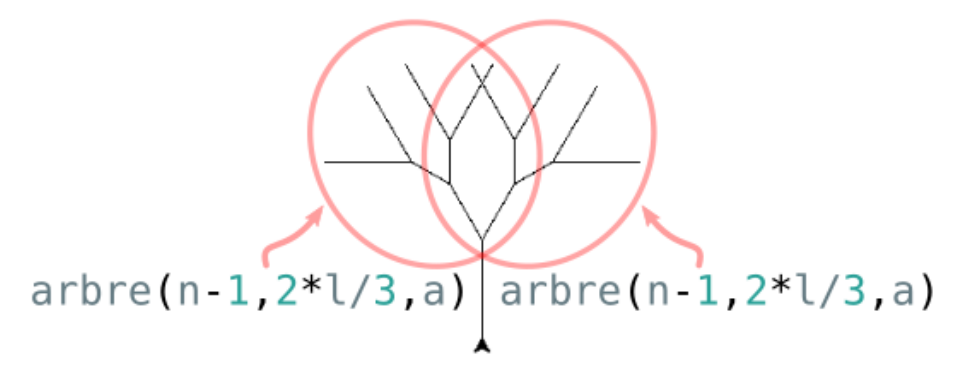

arbre(n,l,a) en fonction de arbre(n-1,l,a) pour  $n \geq 1$ .

**c)** Mettre de jolies couleurs avec la fonction color pour que l'arbre ressemble à un arbre tel que celui-ci :

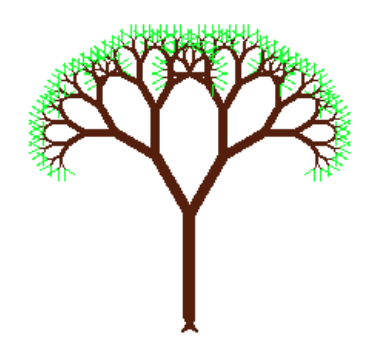

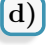

**d)** Et en utilisant le module random, modifier la fonction arbre pour obtenir un rendu plus "naturel"!

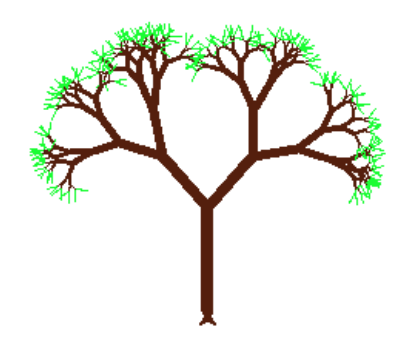

## **3. Récursivité et suites récurrentes**

Les fonctions récursives sont parfaitement adaptées pour calculer les termes d'une suite définie par récurrence.

**Q1 :** Considérons la suite suivante :

$$
\begin{cases} u_0 &= 0 \\ u_n &= u_{n-1}^2 + 0.25 \text{ pour tout } n \in \mathbb{N}^* \end{cases}
$$

- **a)** Écrire une fonction récursive u(n) qui renvoie la valeur de *u<sup>n</sup>* où <sup>n</sup> est un entier naturel.
- **b)** Vers quelle valeur la suite semble-t-elle converger ? On pourra augmenter la taille de la pile d'appels pour en avoir le coeur net.
- **c)** Écrire une fonction récursive m(n,c) qui renvoie la valeur de *u<sup>n</sup>* où la suite (*un*) a été modifiée : on remplace le "0.25" par c.
- **d)** Tester la suite reste bornée ou non pour différentes valeurs de *<sup>c</sup>* : *<sup>c</sup>* = 0*.*26, *<sup>c</sup>* <sup>=</sup> *<sup>−</sup>*1, *<sup>c</sup>* <sup>=</sup> *−*0*.*1 + 0*.*8*i*
- **e)** Taper "ensemble de Mandelbrot" dans un moteur de recherche et essayer, à la maison, de coder un programme qui affiche (une approximation) de cet ensemble.
- **Q2 :** La suite de Syracuse d'un nombre entier *p* est definie de la manière suivante :

$$
s_0 = p \qquad s_{n+1} = \begin{cases} \frac{s_n}{2} & \text{si } s_n \text{ est pair} \\ 3s_n + 1 & \text{si } s_n \text{ est impair} \end{cases} \text{ pour } n \in \mathbb{N}
$$

Écrire une fonction syracuse(n,p) qui renvoie la valeur de *s<sup>n</sup>* de la suite de Syracuse du nombre entier *p*.